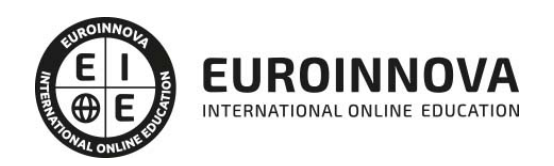

Máster en Imagen y Sonido + Titulación Universitaria

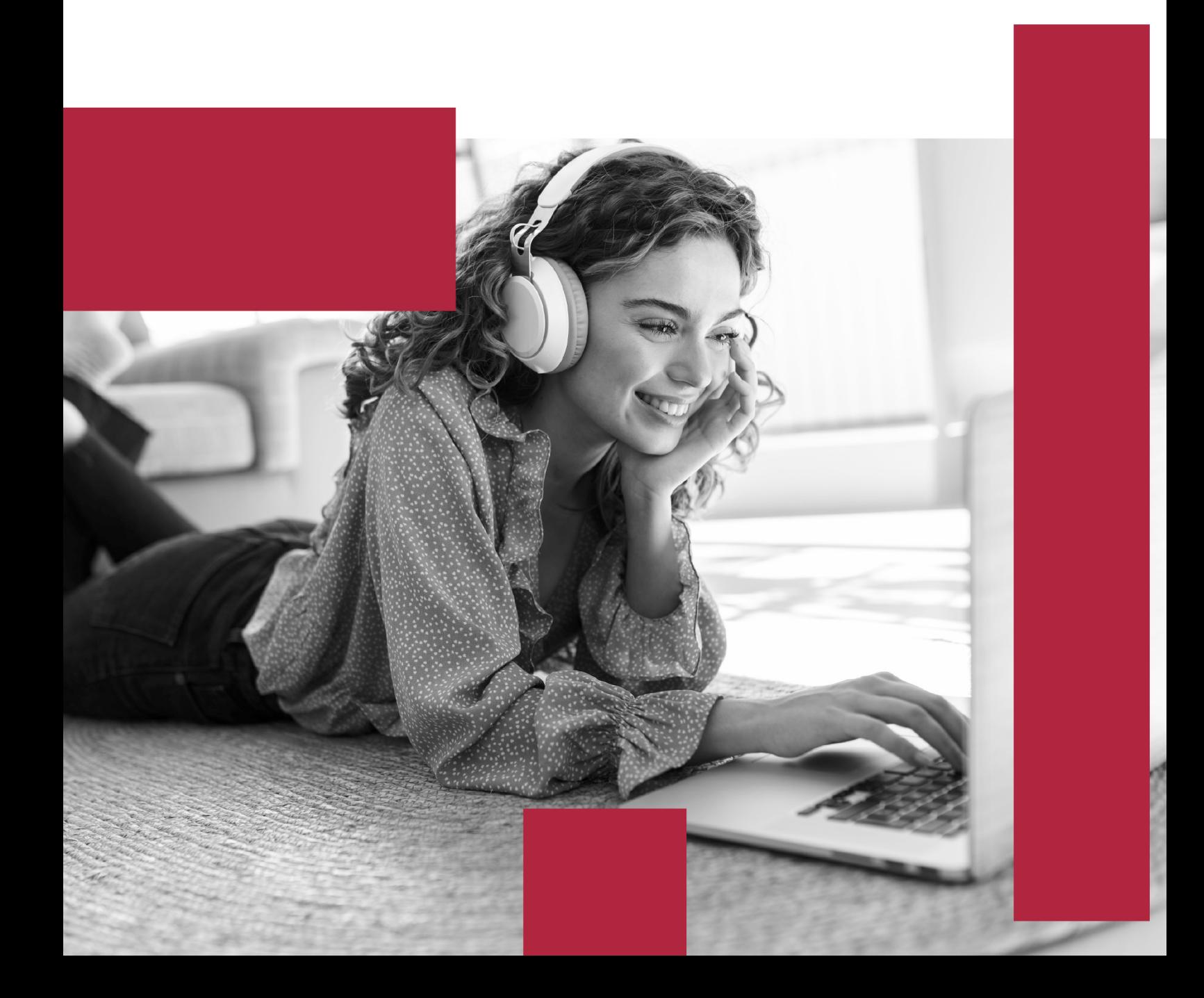

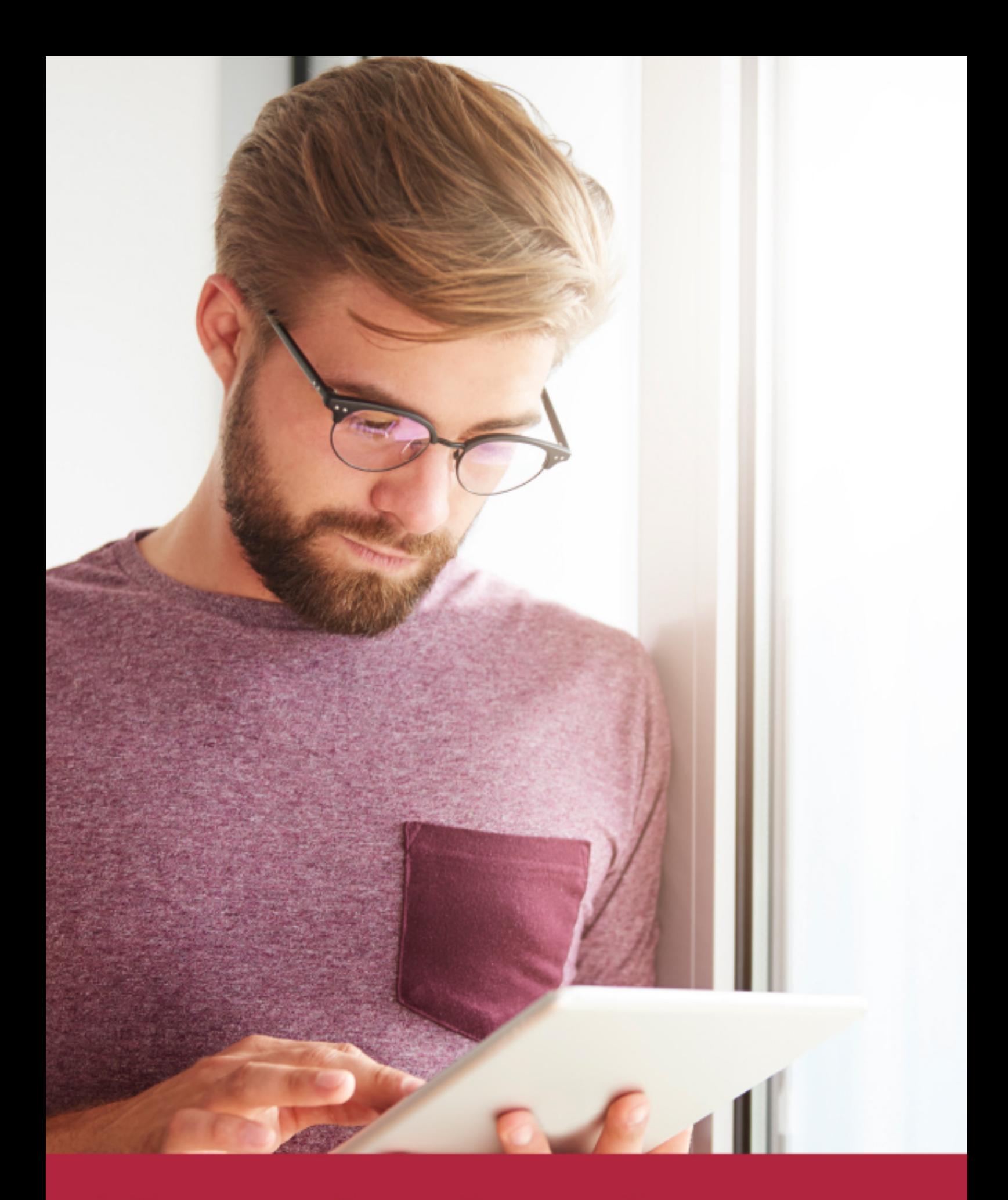

Elige aprender en la escuela líder en formación online

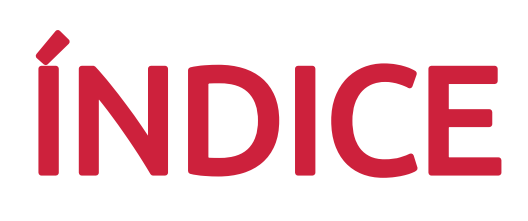

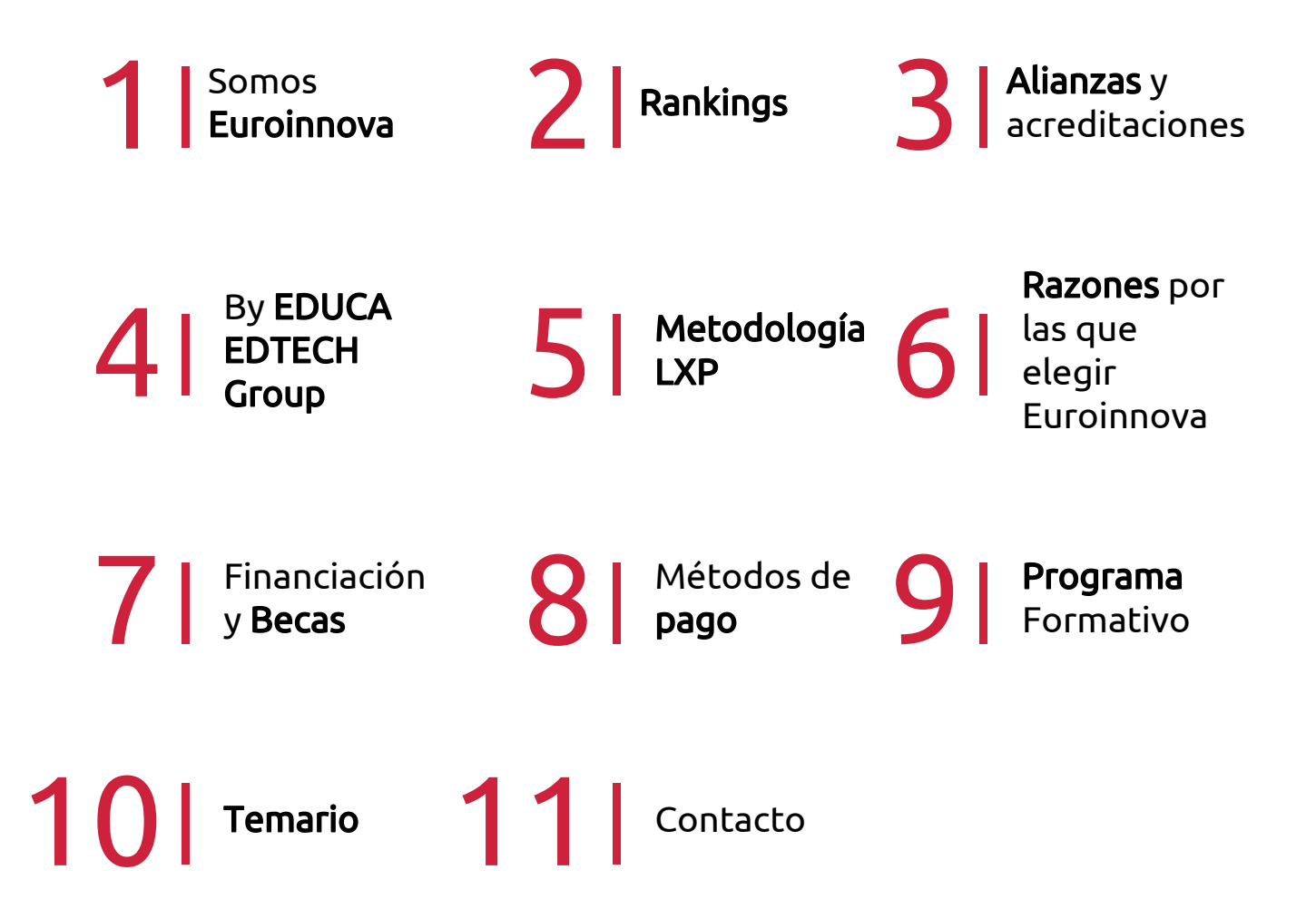

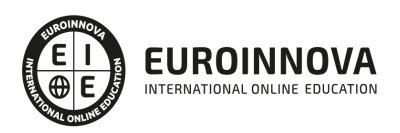

## SOMOS EUROINNOVA

Euroinnova International Online Education inicia su actividad hace más de 20 años. Con la premisa de revolucionar el sector de la educación online, esta escuela de formación crece con el objetivo de dar la oportunidad a sus estudiandes de experimentar un crecimiento personal y profesional con formación eminetemente práctica.

Nuestra visión es ser una institución educativa online reconocida en territorio nacional e internacional por ofrecer una educación competente y acorde con la realidad profesional en busca del reciclaje profesional. Abogamos por el aprendizaje significativo para la vida real como pilar de nuestra metodología, estrategia que pretende que los nuevos conocimientos se incorporen de forma sustantiva en la estructura cognitiva de los estudiantes.

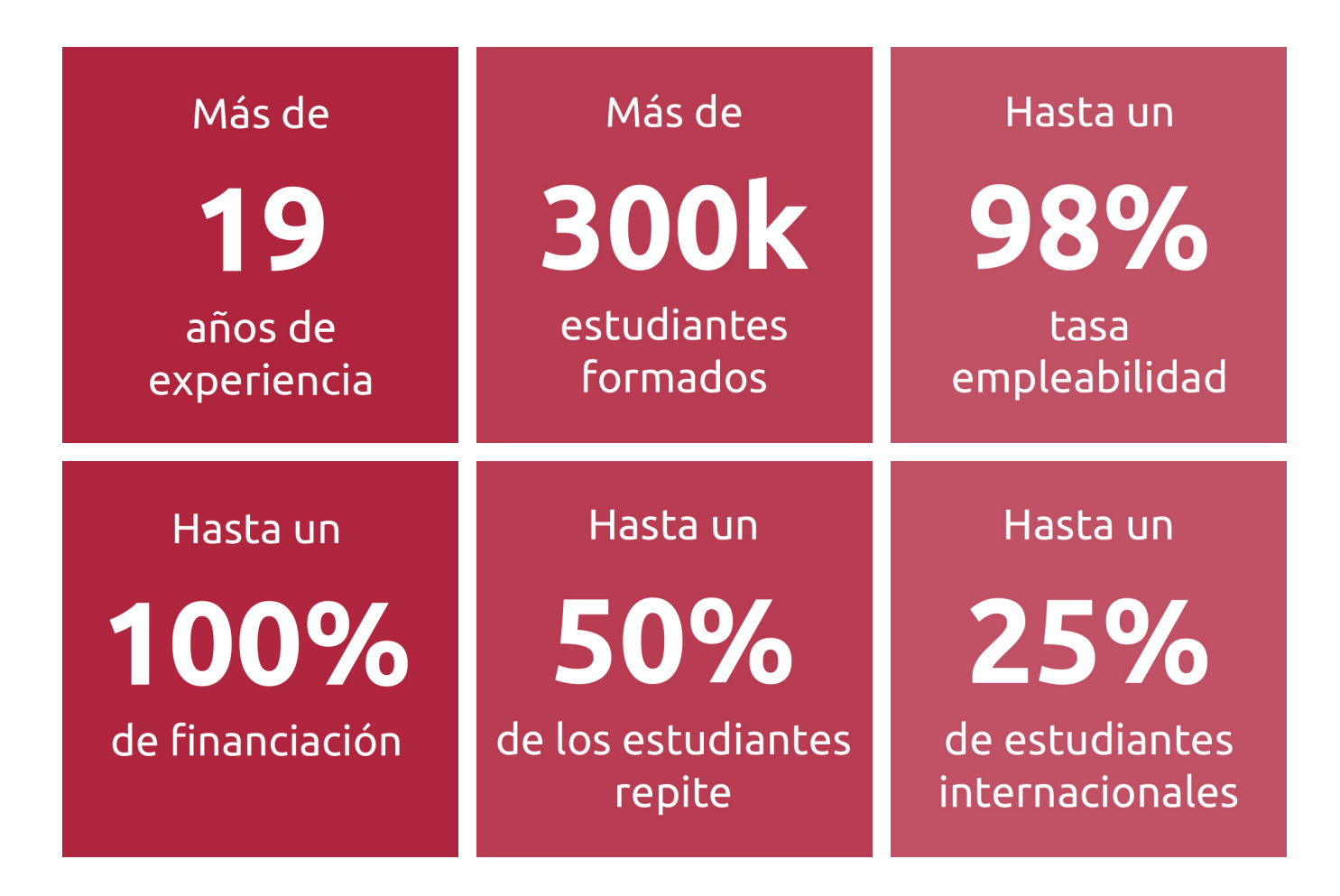

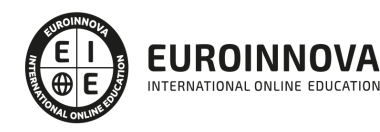

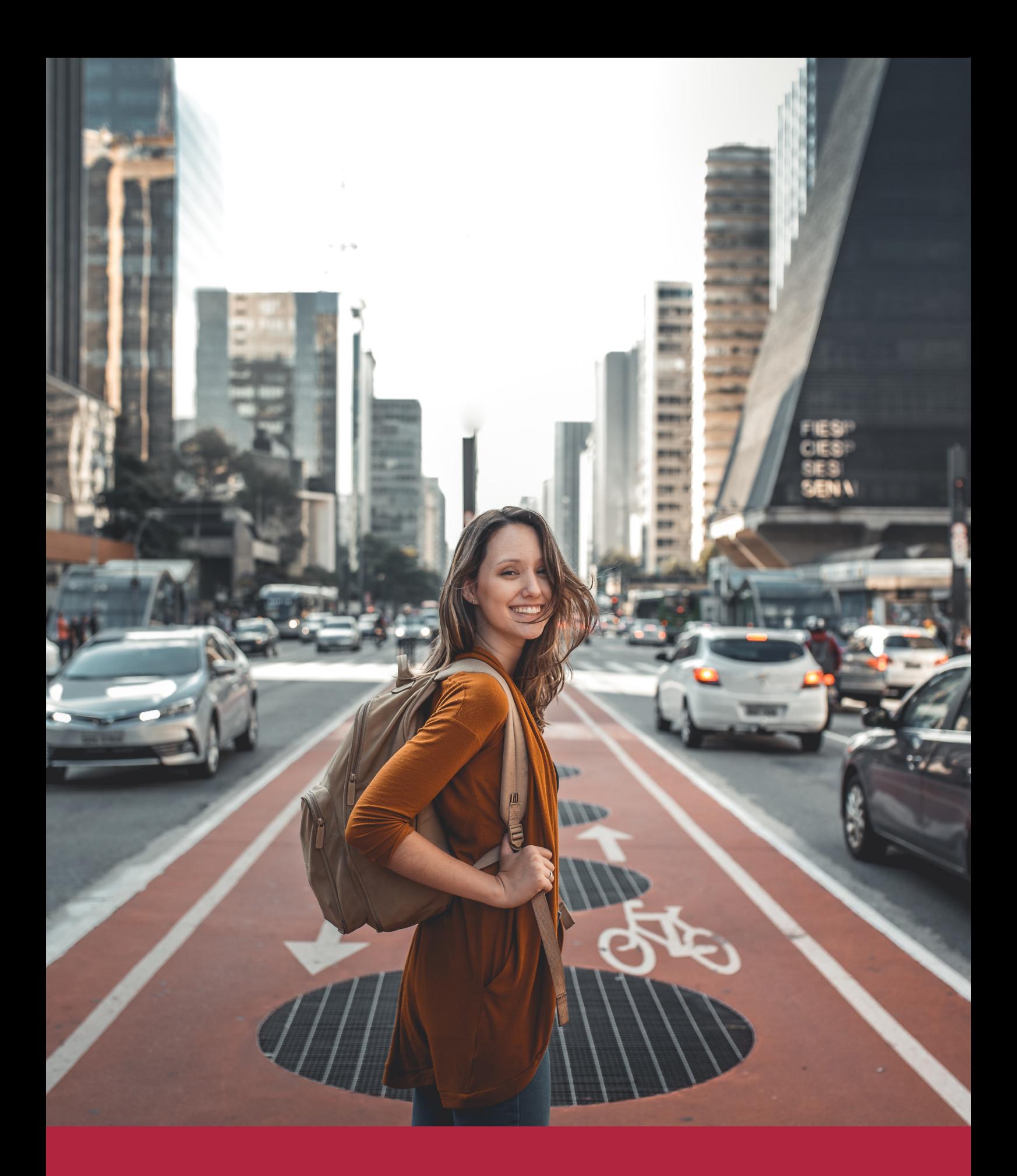

Desde donde quieras y como quieras, Elige Euroinnova

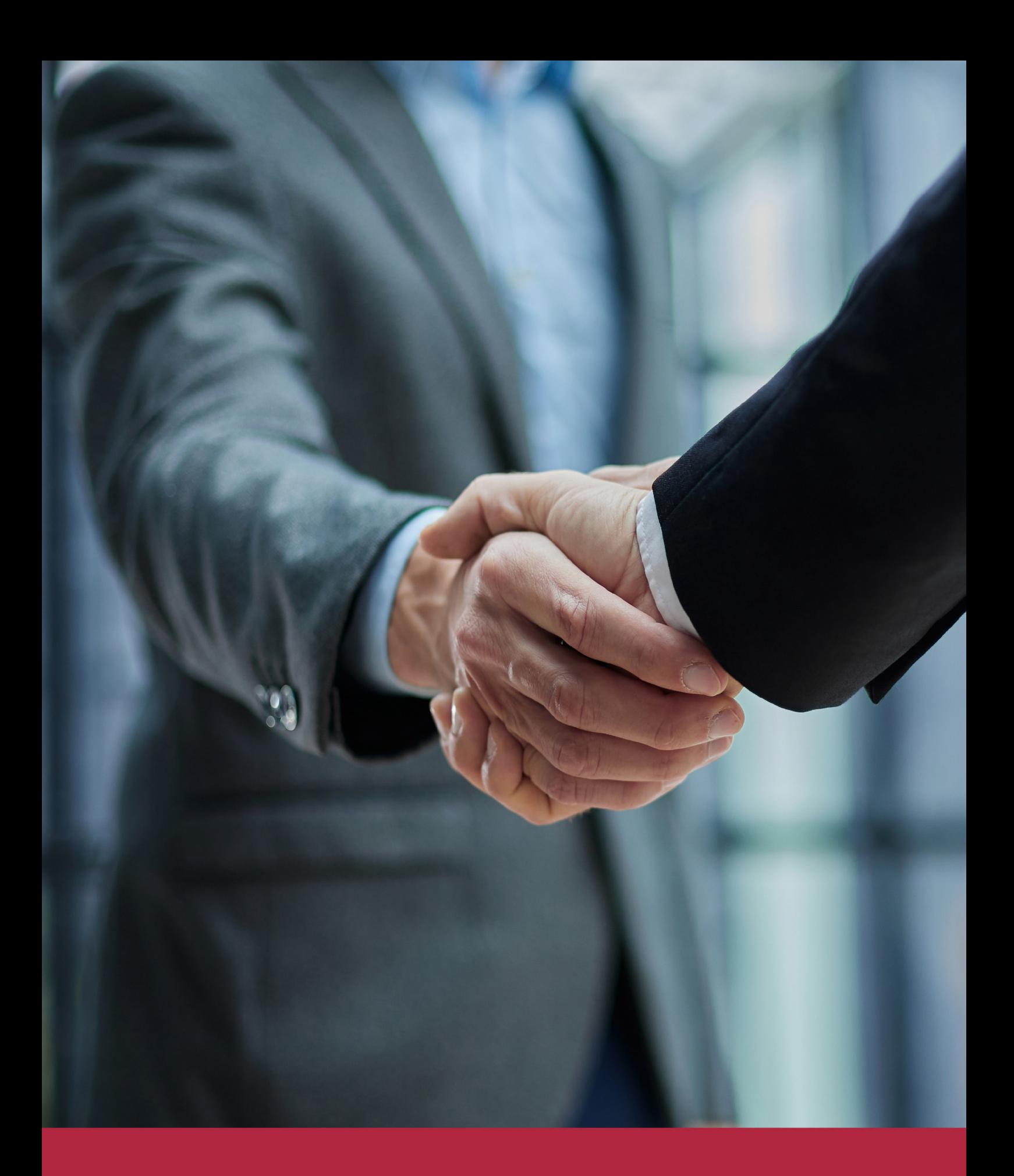

QS, sello de excelencia académica Euroinnova: 5 estrellas en educación online

## RANKINGS DE EUROINNOVA

Euroinnova International Online Education ha conseguido el reconocimiento de diferentes rankings a nivel nacional e internacional, gracias por su apuesta de democratizar la educación y apostar por la innovación educativa para lograr la excelencia.

Para la elaboración de estos rankings, se emplean indicadores como la reputación online y offline, la calidad de la institución, la responsabilidad social, la innovación educativa o el perfil de los profesionales.

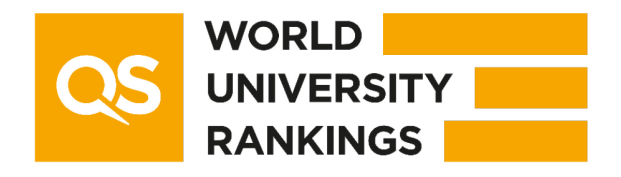

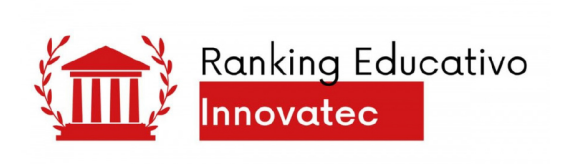

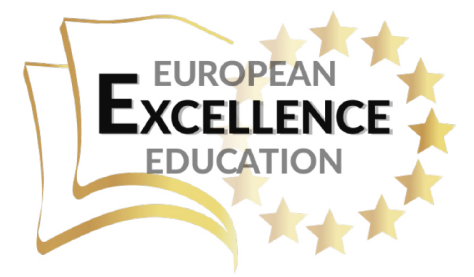

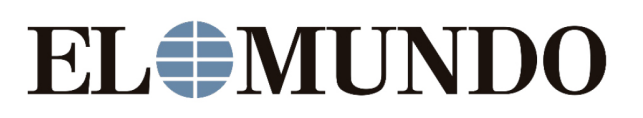

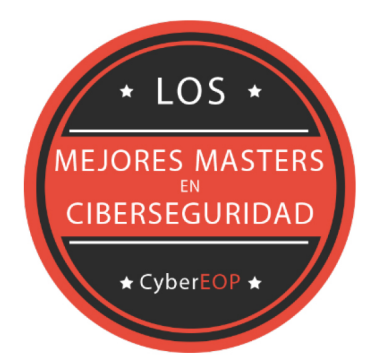

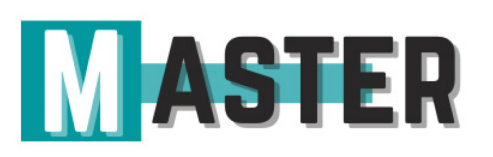

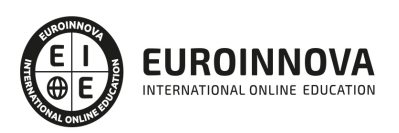

## ALIANZAS Y ACREDITACIONES

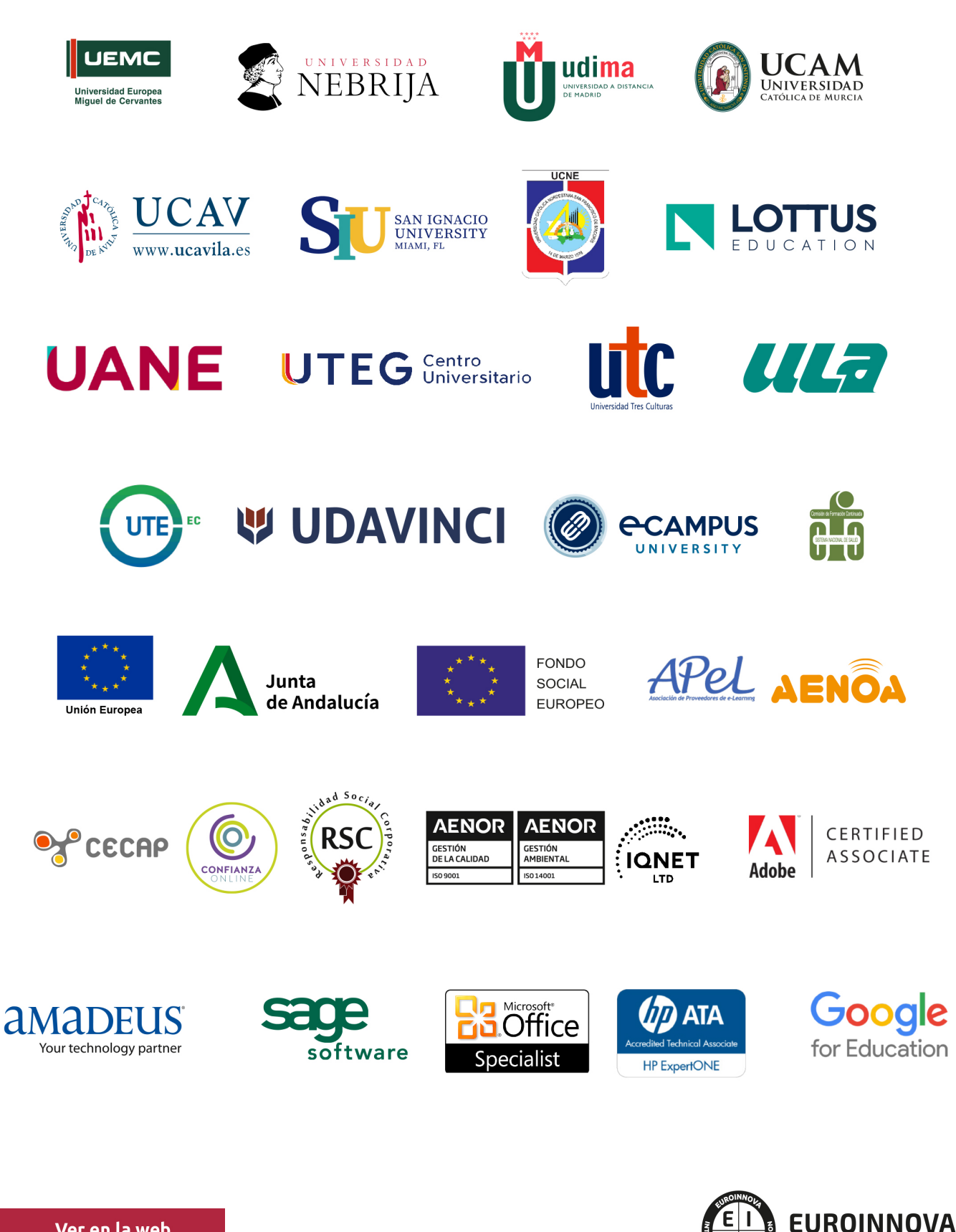

INTERNATIONAL ONLINE EDUCATION

## BY EDUCA EDTECH

Euroinnova es una marca avalada por EDUCA EDTECH Group , que está compuesto por un conjunto de experimentadas y reconocidas instituciones educativas de formación online. Todas las entidades que lo forman comparten la misión de democratizar el acceso a la educación y apuestan por la transferencia de conocimiento, por el desarrollo tecnológico y por la investigación

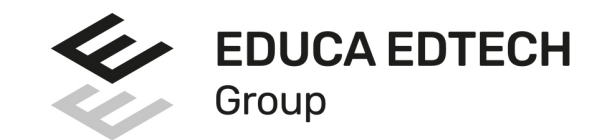

#### **ONLINE EDUCATION**

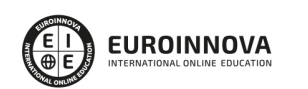

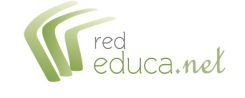

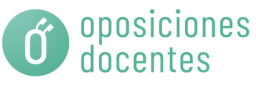

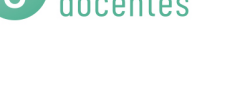

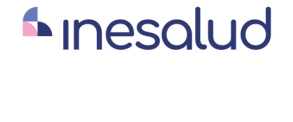

**Inesem** 

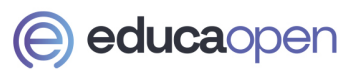

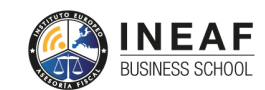

```
EDU
SPORT
```
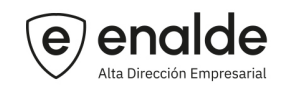

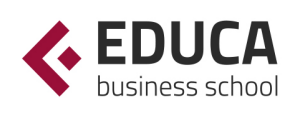

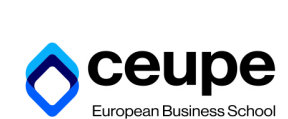

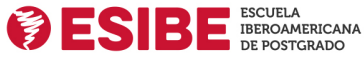

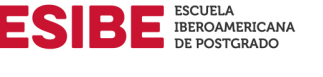

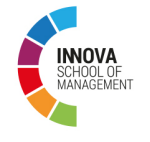

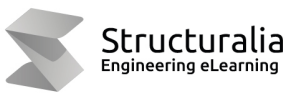

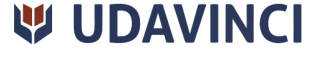

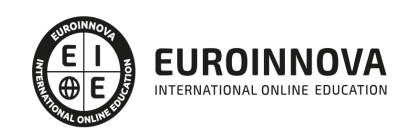

## **METODOLOGÍA LXP**

La metodología **EDUCA LXP** permite una experiencia mejorada de aprendizaje integrando la Al en los procesos de e-learning, a través de modelos predictivos altamente personalizados, derivados del estudio de necesidades detectadas en la interacción del alumnado con sus entornos virtuales.

EDUCA LXP es fruto de la Transferencia de Resultados de Investigación de varios proyectos multidisciplinares de I+D+i, con participación de distintas Universidades Internacionales que apuestan por la transferencia de conocimientos, desarrollo tecnológico e investigación.

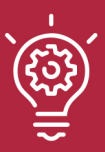

### 1. Flexibilidad

Aprendizaje 100% online y flexible, que permite al alumnado estudiar donde, cuando y como quiera.

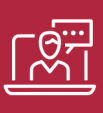

#### 2. Accesibilidad

Cercanía y comprensión. Democratizando el acceso a la educación trabajando para que todas las personas tengan la oportunidad de seguir formándose.

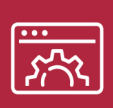

#### 3. Personalización

Itinerarios formativos individualizados y adaptados a las necesidades de cada estudiante.

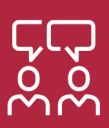

### 4. Acompañamiento / Seguimiento docente

Orientación académica por parte de un equipo docente especialista en su área de conocimiento, que aboga por la calidad educativa adaptando los procesos a las necesidades del mercado laboral.

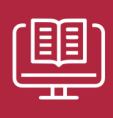

#### 5. Innovación

Desarrollos tecnológicos en permanente evolución impulsados por la AI mediante Learning Experience Platform.

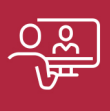

#### 6. Excelencia educativa

Enfoque didáctico orientado al trabajo por competencias, que favorece un aprendizaje práctico y significativo, garantizando el desarrollo profesional.

# Programas PROPIOS UNIVERSITARIOS **OFICIALES**

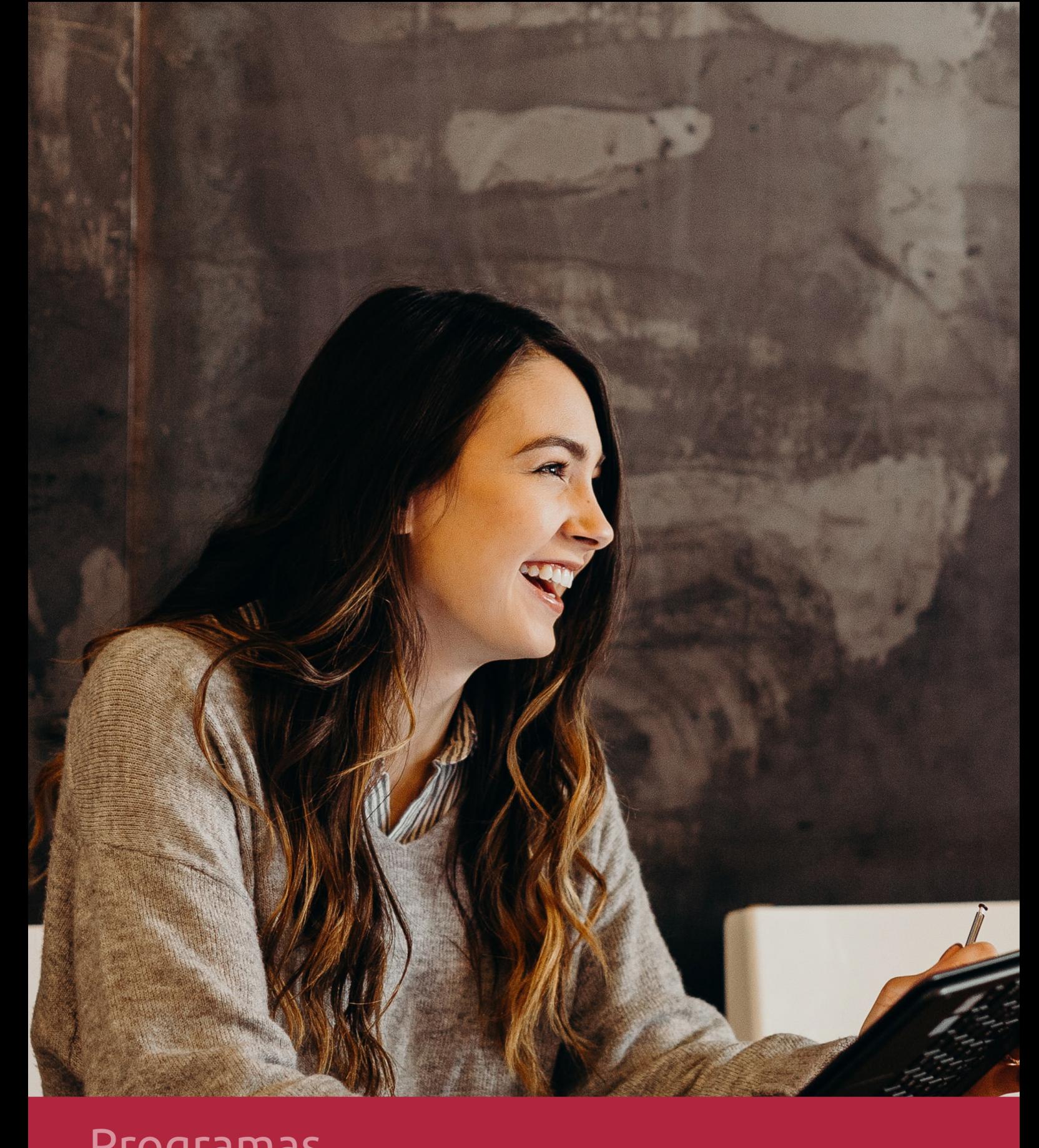

## **RAZONES POR LAS QUE ELEGIR EUROINNOVA**

## 1. Nuestra Experiencia

- √ Más de 18 años de experiencia.
- √ Más de 300.000 alumnos ya se han formado en nuestras aulas virtuales
- $\checkmark$  Alumnos de los 5 continentes.
- $\checkmark$  25% de alumnos internacionales.
- $\checkmark$  97% de satisfacción
- $\checkmark$  100% lo recomiendan.
- $\checkmark$  Más de la mitad ha vuelto a estudiar en Euroinnova.

## 2. Nuestro Equipo

En la actualidad, Euroinnova cuenta con un equipo humano formado por más 400 profesionales. Nuestro personal se encuentra sólidamente enmarcado en una estructura que facilita la mayor calidad en la atención al alumnado.

## 3. Nuestra Metodología

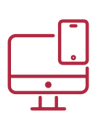

### **100% ONLINE**

Estudia cuando y desde donde quieras. Accede al campus virtual desde cualquier dispositivo.

**EQUIPO DOCENTE** 

Euroinnova cuenta con un equipo de

experiencia de alta calidad educativa.

profesionales que harán de tu estudio una

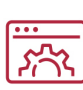

### **APRENDIZAJE**

Pretendemos que los nuevos conocimientos se incorporen de forma sustantiva en la estructura cognitiva

## NO ESTARÁS SOLO

Acompañamiento por parte del equipo de tutorización durante toda tu experiencia como estudiante

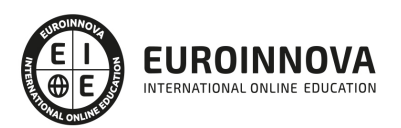

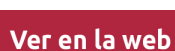

## 4. Calidad AENOR

- ✔ Somos Agencia de Colaboración Nº99000000169 autorizada por el Ministerio de Empleo y Seguridad Social.
- ✔ Se llevan a cabo auditorías externas anuales que garantizan la máxima calidad AENOR.
- √ Nuestros procesos de enseñanza están certificados por AENOR por la ISO 9001.

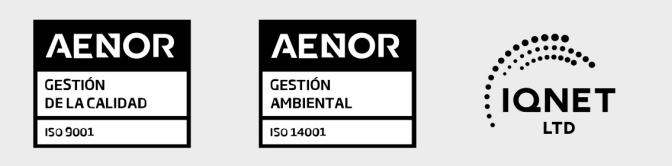

## 5. Confianza

Contamos con el sello de Confianza Online y colaboramos con la Universidades más prestigiosas, Administraciones Públicas y Empresas Software a nivel Nacional e Internacional.

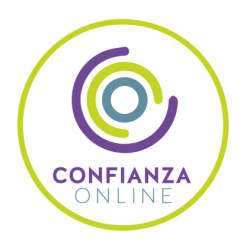

## 6. Somos distribuidores de formación

Como parte de su infraestructura y como muestra de su constante expansión Euroinnova incluye dentro de su organización una editorial y una imprenta digital industrial.

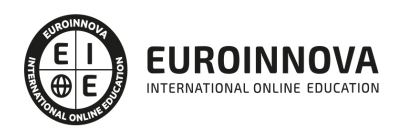

Financia tu cursos o máster y disfruta de las becas disponibles. ¡Contacta con nuestro equipo experto para saber cuál se adapta más a tu perfil!

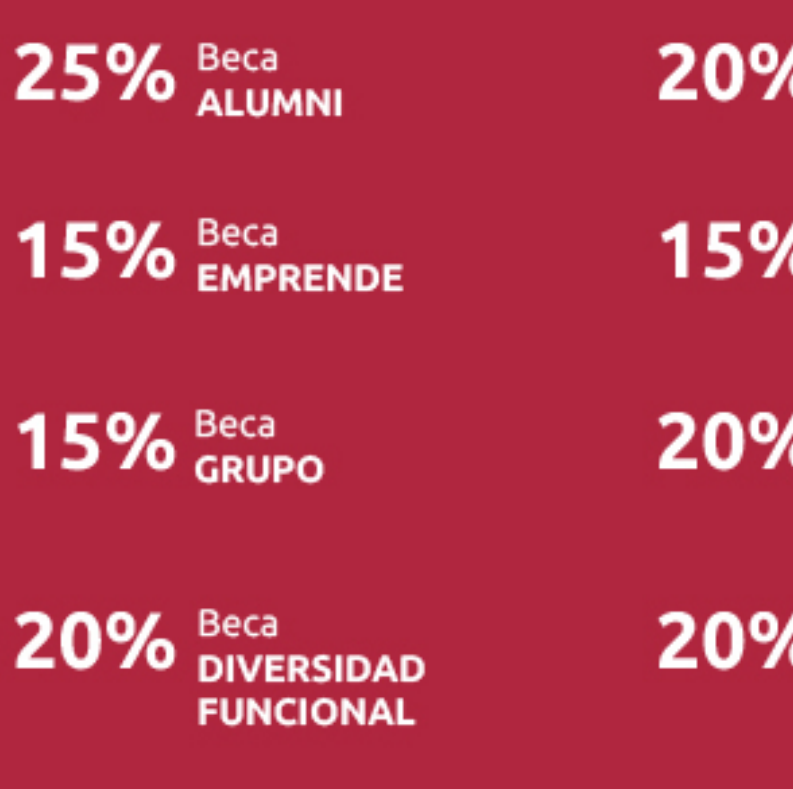

20% Beca DESEMPLEO

15% Beca RECOMIENDA

20% Beca **NUMEROSA** 

20% Beca PROFESIONALES, **SANITARIOS, COLEGIADOS/AS** 

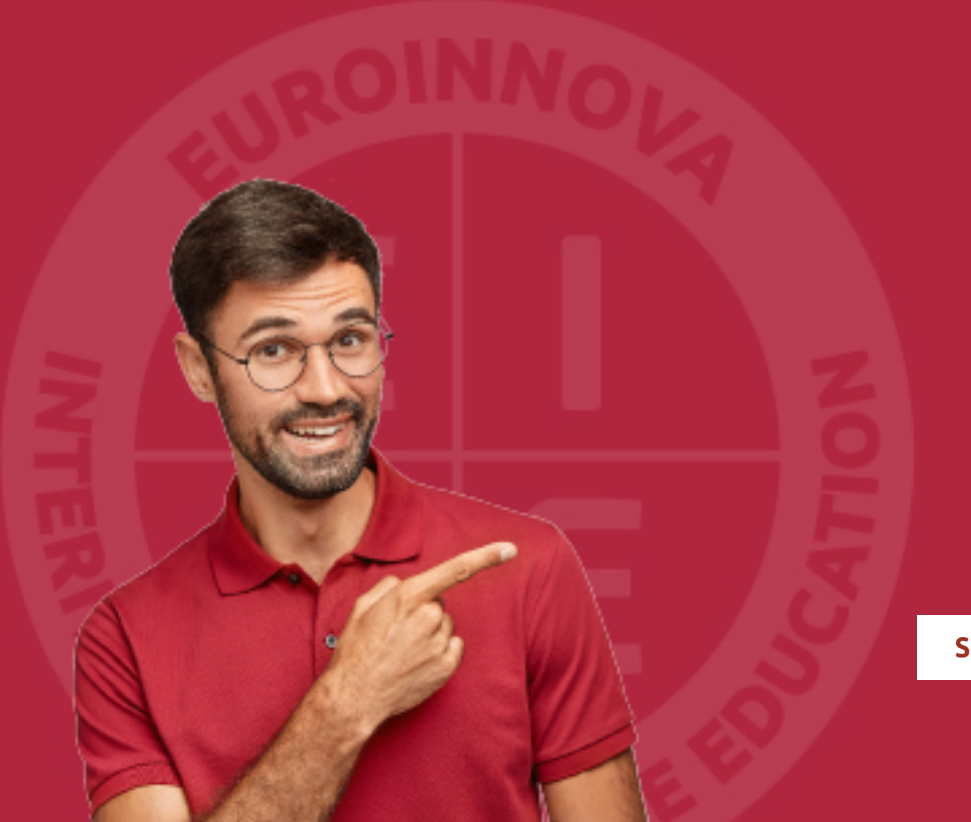

Solicitar información

## MÉTODOS DE PAGO

Con la Garantía de:

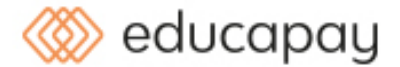

Fracciona el pago de tu curso en cómodos plazos y sin interéres de forma segura.

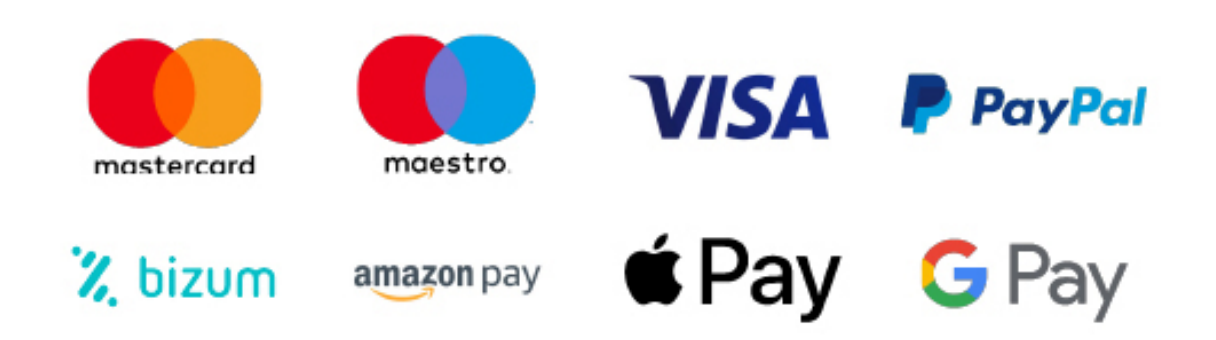

Nos adaptamos a todos los métodos de pago internacionales:

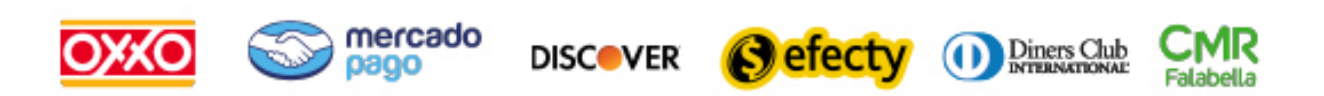

y muchos mas...

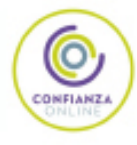

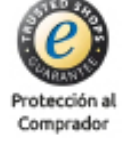

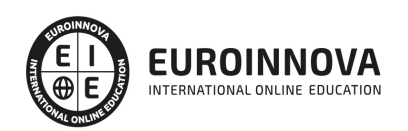

### Máster en Imagen y Sonido + Titulación Universitaria

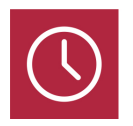

DURACIÓN 1500 horas

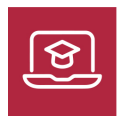

MODALIDAD **ONLINE** 

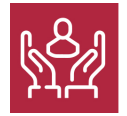

ACOMPAÑAMIENTO PERSONALIZADO

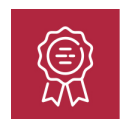

**CREDITOS** 5 ECTS

### Titulación

Doble Titulación: - Titulación de Master en Imagen y Sonido con 1500 horas expedida por EUROINNOVA INTERNATIONAL ONLINE EDUCATION, miembro de la AEEN (Asociación Española de Escuelas de Negocios) y reconocido con la excelencia académica en educación online por QS World University Rankings - Titulación Universitaria en Producción Musical con 5 Créditos Universitarios ECTS. Formación Continua baremable en bolsas de trabajo y concursos oposición de la Administración Pública.

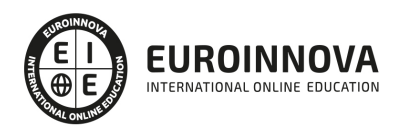

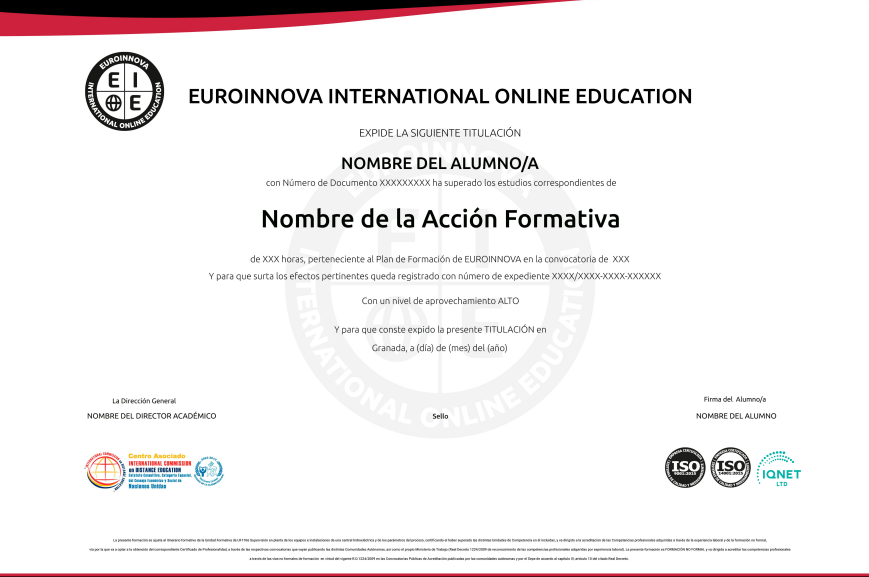

### Descripción

En la era digital, la creación y edición de contenido audiovisual exige competencias cada vez más sofisticadas. El Master en Imagen y Sonido ofrece una profundización integral en disciplinas cruciales como técnico de sonido y postproducción, alineándose con las prácticas de la industria y las expectativas actuales del mercado. Nuestro curso, diseñado para profesionales y entusiastas, combina ocho segmentos esenciales, desde Avid Media Composer y Adobe Premiere CC hasta la producción musical con Pro Tools, culminando con el mantenimiento preventivo y correctivo de equipo técnico. Nuestro enfoque teórico-práctico remoto fomenta una experiencia de aprendizaje flexible y actual, adaptada a la dinámica del campo audiovisual. Incorporamos herramientas líderes como Adobe After Effects CC para desarrollar habilidades creativas y técnicas que propulsarán la capacidad de nuestros alumnos para proyectar ideas en imágenes y sonidos de alto impacto. Elige nuestro Master en Imagen y Sonido y abre un abanico de posibilidades en tu desarrollo profesional, sumergiéndote en una formación continua que, aunque no reemplace la educación reglada, enriquece y complementa tus habilidades y conocimientos previos. Embárcate en un viaje educativo que te preparará para los desafíos y las oportunidades de un mundo audiovisual en constante evolución.

### **Objetivos**

- Dominar técnicas de sonido y mezcla.
- Editar con Avid Media Composer.
- Producir con Pro Tools.
- Manejar Adobe Premiere CC.
- Crear efectos en After Effects.
- Mantener equipos audiovisuales.
- Diagnosticar fallas técnicas.

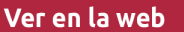

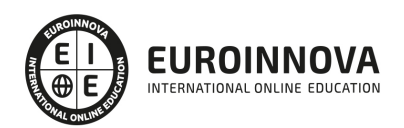

### A quién va dirigido

Dirigido a entusiastas del audiovisual y profesionales de disciplinas creativas que buscan perfeccionar habilidades en sonido y edición de video. Ideal para quienes tienen formación previa y desean profundizar en técnicas con Avid, Pro Tools, Adobe Premiere y After Effects, así como en el mantenimiento de equipos. Este master de formación continuada complementa tu educación, no sustituye formación reglada para trabajar en el sector.

### Para qué te prepara

El Master en Imagen y Sonido está diseñado para brindarte habilidades avanzadas en la producción audiovisual y musical. Aprenderás a manejar el Avid Media Composer y Adobe Premiere CC para la edición de video, y te sumergirás en la postproducción con Adobe After Effects CC. Reforzarás tus conocimientos en sonido directo y grabación con Pro Tools. Además, el curso te enseña a realizar mantenimiento preventivo y correctivo de equipos, y a profundizar en la producción musical. Es una formación que complementará tu educación reglada, potenciando tus competencias creativas y técnicas.

### Salidas laborales

Con el Máster en Imagen y Sonido, abre puertas laborales en edición de video con AVID Media Composer y Adobe Premiere CC, postproducción en After Effects, técnico de sonido y producción musical con Pro Tools, y mantenimiento de equipos audiovisuales. Destaca en medios, cine, TV y estudios de grabación.

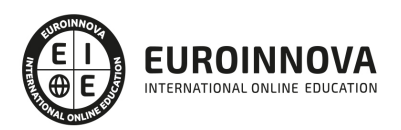

## TEMARIO

#### PARTE 1. TÉCNICO DE SONIDO

#### UNIDAD DIDÁCTICA 1. POSTPRODUCCIÓN DE SONIDO

- 1. Introducción
- 2. Definición de postproducción de sonido
- 3. Fases de la postproducción de sonido
- 4. Historia de la postproducción de sonido

#### UNIDAD DIDÁCTICA 2. ESTUDIOS DE POSTPRODUCCIÓN EN SONIDO

- 1. Tipos de salas de postproducción de sonido
- 2. Características físicas de un estudio de sonido
- 3. Equipamiento en salas de postproducción de sonido
- 4. Hardware

#### UNIDAD DIDÁCTICA 3. PRODUCCIÓN DE SONIDO EN CINE

- 1. Introducción
- 2. Proceso de producción en cine
- 3. Sonido directo y de referencia
- 4. Sincronización entre el sonido y la imagen. El montaje
- 5. Soportes y formatos fílmicos

#### UNIDAD DIDÁCTICA 4. POSTPRODUCCIÓN DE SONIDO EN CINE

- 1. Técnicas de realización en cine
- 2. Planificación de postproducción de sonido
- 3. Sistemas de sonido en el cine
- 4. Proceso y técnicas de doblaje

#### UNIDAD DIDÁCTICA 5. PRODUCCIÓN DE SONIDO EN RADIO

- 1. El lenguaje radiofónico
- 2. Preproducción sonora

#### UNIDAD DIDÁCTICA 6. POSTPRODUCCIÓN DE SONIDO EN RADIO

- 1. Planificación sonora y la construcción del espacio
- 2. El montaje radiofónico y sus técnicas
- 3. Archivos de audio digital. Diferentes formatos

#### UNIDAD DIDÁCTICA 7. PRODUCCIÓN DE SONIDO EN VÍDEO Y TELEVISIÓN

- 1. Técnicas de realización en vídeo y televisión
- 2. Equipos de producción

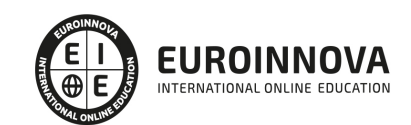

- 3. Fuentes sonoras en vídeo y televisión
- 4. Sincronización de imagen y sonido

UNIDAD DIDÁCTICA 8. POSTPRODUCCIÓN DE SONIDO EN VÍDEO Y TELEVISIÓN

- 1. Aplicación de efectos
- 2. Montaje y edición de la banda sonora
- 3. Masterización

PARTE 2. AVID MEDIA COMPOSER

UNIDAD DIDÁCTICA 1. CONCEPTOS BÁSICOS

- 1. Introducción a Avid Media Composser
- 2. Crear un nuevo proyecto
- 3. Primeros pasos
- 4. Atajos de teclado

#### UNIDAD DIDÁCTICA 2. ENTORNO DE TRABAJO

- 1. Interfaz
- 2. Espacios de trabajo

#### UNIDAD DIDÁCTICA 3. IMPORTACIÓN DE ARCHIVOS

- 1. Trabajo con Bins
- 2. Importar material de archivo
- 3. Archivos media AMA
- 4. Crear y modificar configuraciones de importación
- 5. Opciones para la importación de audio

#### UNIDAD DIDÁCTICA 4. EDICIÓN DE VÍDEO

- 1. Crear una secuencia
- 2. Monitor de origen del Composer
- 3. Herramientas de edición

#### UNIDAD DIDÁCTICA 5. EFECTOS DE VÍDEO

- 1. Aplicar transiciones
- 2. Aplicar efectos
- 3. Aplicar varios efectos a un mismo clip a la vez
- 4. Animación de efectos
- 5. Corrección de color

UNIDAD DIDÁCTICA 6. CREACIÓN DE TÍTULOS Y TEXTOS

- 1. Crear texto con Title tool
- 2. Crear texto con Marquee
- 3. Crear texto con Avid Title +

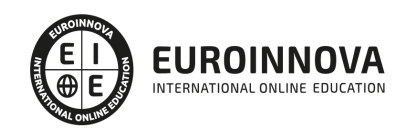

4. Animación de texto

#### UNIDAD DIDÁCTICA 7. TRABAJO CON SONIDO

- 1. Introducción
- 2. Mezclador
- 3. Herramienta de audio
- 4. Ecualizador
- 5. Audio Suite
- 6. Efectos de pistas de audio
- 7. Pinchar audio
- 8. Trabajar con keyframes de audio

#### UNIDAD DIDÁCTICA 8. EXPORTACIÓN DE PROYECTOS

1. Generación de ficheros

#### PARTE 3. PRODUCCIÓN MUSICAL Y GRABACIÓN DE AUDIO CON PRO TOOLS

#### UNIDAD DIDÁCTICA 1. INTRODUCCIÓN A PRO TOOLS

- 1. Introducción
- 2. Presentación del sistema Pro Tools
- 3. Métodos abreviados de teclado
	- 1. Funciones de pista
	- 2. Métodos del teclado alfanumérico
	- 3. Otras funciones de interés

#### UNIDAD DIDÁCTICA 2. CONFIGURACIÓN DEL SISTEMA PRO TOOLS

- 1. Introducción
- 2. Estructuras de carpetas y archivos en Pro Tools
- 3. Configuración básica del sistema Pro Tools
	- 1. Encendido y apagado
- 4. Playback Engine
	- 1. Tamaño de búfer de hardware
	- 2. Procesadores RTAS
	- 3. Límite de uso de la CPU
	- 4. Motor RTAS
- 5. Frecuencias de muestreo y profundidad de bits

#### UNIDAD DIDÁCTICA 3. VENTANAS Y SESIONES EN PRO TOOLS

- 1. Introducción
- 2. Ventanas de trabajo en Pro Tools
	- 1. Ventana de Edición (Edit)
	- 2. Ventana de Mezcla (Mix)
	- 3. Menús desplegables
- 3. Sesiones de Pro Tools
	- 1. Crear una nueva sesión

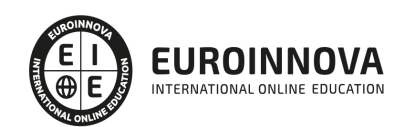

- 2. Abrir una sesión existente
- 3. Guardar una sesión

#### UNIDAD DIDÁCTICA 4. PISTAS EN PRO TOOLS

- 1. Tipos de pistas
- 2. Controles e indicadores de pista
- 3. Creación de pistas. Asignación de I/O.
- 1. Asignación de I/O.
- 4. Pista de click
- 5. Configuración del compás y tempo de la sesión
- 6. La lista de regiones

#### UNIDAD DIDÁCTICA 5. REPRODUCCIÓN DE AUDIO

- 1. Introducción
- 2. Inicio y detención de la reproducción.
- 3. Definición de la ubicación de reproducción
- 4. La ventana Transport
- 5. Modos de reproducción

#### UNIDAD DIDÁCTICA 6. GRABACIÓN DE AUDIO

- 1. Introducción
- 2. Configuración de una grabación
	- 1. Conexión de una fuente de sonido (Mic/Line)
	- 2. Entradas, salidas y niveles de audio
- 3. Modos de grabación
- 4. Activación de pista para grabación
- 5. Definición de puntos o regiones de pinchar para grabar
- 6. Deshacer o cancelar una grabación
	- 1. Deshacer una grabación
	- 2. Cancelar una toma de grabación
- UNIDAD DIDÁCTICA 7. GRABACIÓN MIDI
	- 1. Introducción
		- 1. Activación de los dispositivos de entrada
		- 2. Cuadro MIDI Input Filter
	- 2. Asignación de I/O a pistas MIDI
	- 3. Asignación de I/O a pistas de instrumento
	- 4. Grabación de MIDI
	- 5. Edición de MIDI
		- 1. Ventana de edición MIDI
		- 2. Edición de parámetros MIDI
		- 3. La ventana MIDI Editor

UNIDAD DIDÁCTICA 8. EDICIÓN DE AUDIO I: COMANDOS Y HERRAMIENTAS DE EDICIÓN

1. Introducción

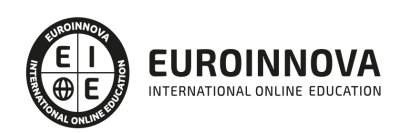

- 2. Los modos de edición
	- 1. Los modos de edición Shuffle, Slip, Spot y Grid.
- 3. Herramientas de edición
	- 1. Herramienta de Zoom
	- 2. Herramienta de Ajuste (Trimmer)
	- 3. Herramienta de Selección
	- 4. Herramienta de Mano
	- 5. Herramienta de Búsqueda de audio
	- 6. Herramienta de Líneas
	- 7. Herramienta Inteligente
- 4. Fundidos (Fades)

#### UNIDAD DIDÁCTICA 9. EDICIÓN DE AUDIO II: ORGANIZACIÓN DEL AUDIO

- 1. Reglas de Tiempo, Tempo, Compás, Clave y Acordes.
- 2. El uso de Marcadores
	- 1. Creación, Edición y Eliminación de marcadores
- 3. Loops y Grupos de regiones
	- 1. Creación, edición y eliminación de loops
	- 2. Creación de grupos de regiones

#### UNIDAD DIDÁCTICA 10. EDICIÓN DE AUDIO III: PROCESAMIENTO DE ARCHIVOS DE AUDIO

- 1. Introducción
- 2. Compresión y expansión de tiempo con Elastic Audio
- 3. La ventana Event Operations

#### UNIDAD DIDÁCTICA 11. MEZCLAS Y MASTERING

- 1. Introducción
- 2. Los flujos de señal en los distintos tipos de pista.
	- 1. Pista de audio
	- 2. Pista auxiliar
	- 3. Pista Master Fader
	- 4. Pista de Instrumento
	- 5. Pista MIDI
- 3. Inserciones y envíos de pista
	- 1. Inserciones (Inserts)
	- 2. Envíos (Sends)
- 4. Módulos adicionales
- 5. Automatización. Nociones básicas
- 6. La mezcla final
- 7. La masterización
- 8. El comando Bounce To Disk

PARTE 4. ADOBE PREMIERE CC

UNIDAD DIDÁCTICA 1. INTRODUCCIÓN A PREMIERE

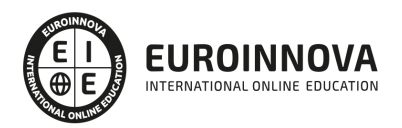

- 1. Interface de Adobe Premiere
- 2. Espacio de trabajo
- 3. Importar archivos
- 4. Ajustes de proyecto
- 5. Paneles y espacios de trabajo
- 6. Ejercicios Prácticos

#### UNIDAD DIDÁCTICA 2. ADMINISTRACIÓN DE RECURSOS

- 1. Panel proyecto
- 2. Ventana monitor
- 3. Panel línea de tiempo
- 4. Uso de las pistas
- 5. Modificar un clip
- 6. Ejercicios prácticos

#### UNIDAD DIDÁCTICA 3. HERRAMIENTAS Y MARCADORES

- 1. Herramientas
- 2. Herramientas de selección, velocidad y zoom
- 3. Herramientas de edición
- 4. Herramienta cuchilla, deslizar y desplazar
- 5. Marcadores
- 6. Ejercicio práctico

#### UNIDAD DIDÁCTICA 4. AUDIO

- 1. Añadir audio
- 2. Grabar Audio
- 3. Mezclador de audio
- 4. Ajustar ganancia y volumen
- 5. Sincronizar audio y video
- 6. Transiciones y efectos de audio
- 7. Ejercicios prácticos

#### UNIDAD DIDÁCTICA 5. TITULACIÓN I

- 1. Crear títulos
- 2. Herramientas de texto
- 3. Agregar de rellenos, contornos y sombras
- 4. Estilos
- 5. Ejercicio práctico

#### UNIDAD DIDÁCTICA 6. TITULACIÓN II

- 1. Formas e imágenes
- 2. Alinear y transformar objetos
- 3. Desplazamiento de títulos
- 4. Plantillas
- 5. Tabulaciones

Ver en la web

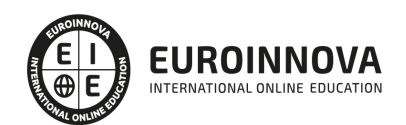

6. Ejercicios Prácticos

#### UNIDAD DIDÁCTICA 7. TÉCNICAS DE MONTAJE

- 1. Definición de pistas como destino
- 2. Creación de ediciones de tres y cuatro puntos
- 3. Levantar y extraer fotogramas
- 4. Sincronización de bloqueo e info
- 5. Cuenta atrás y otros
- 6. Automatizar secuencias
- 7. Ejercicios prácticos

#### UNIDAD DIDÁCTICA 8. ANIMACIONES

- 1. Fotogramas claves
- 2. Agregar fotogramas clave
- 3. Editar fotogramas clave
- 4. Animaciones comunes
- 5. Interpolación fotogramas clave
- 6. Movimiento de imágenes fijas en pantalla
- 7. Ejercicios Prácticos

#### UNIDAD DIDÁCTICA 9. TRANSPARENCIAS Y COLOR

- 1. Transparencias
- 2. Efectos de Chroma
- 3. Color mate
- 4. Aplicación de los efectos de corrección de color
- 5. Corrección de color
- 6. Ejercicios prácticos

#### UNIDAD DIDÁCTICA 10. IMPORTACIÓN, TRANSCRIPCIÓN Y METADATOS

- 1. Importación I
- 2. Importación II
- 3. Administrador de proyectos
- 4. Copia y pegado entre After Effects y Adobe Premiere
- 5. Metadatos
- 6. Transcripción del diálogo
- 7. Ejercicios prácticos

#### UNIDAD DIDÁCTICA 11. EFECTOS Y TRANSICIONES

- 1. Efectos fijos y estándar
- 2. Tipos de efectos
- 3. Trabajar con efectos
- 4. Panel Controles de efectos
- 5. Transiciones
- 6. Ejercicios prácticos

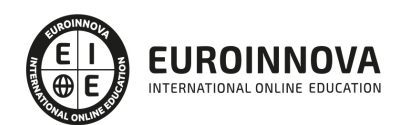

#### UNIDAD DIDÁCTICA 12. EXPORTAR

- 1. Exportación de medios
- 2. Flujo de trabajo
- 3. Exportar imágenes
- 4. Ejercicios prácticos

#### PARTE 5. ADOBE AFTER EFFECT CC

#### UNIDAD DIDÁCTICA 1. INTRODUCCIÓN A AFTER EFFECTS

- 1. Introducción al video digital
- 2. Planificación del trabajo
- 3. After Effects y otras aplicaciones de Adobe
- 4. Conceptos básicos de la postproducción

#### UNIDAD DIDÁCTICA 2. ÁREA DE TRABAJO DE AFTER EFFECTS

- 1. Interfaz de After Effects
- 2. Paneles
- 3. Activar una herramienta
- 4. Búsqueda y zoom
- 5. Ajustes de composición y proyecto
- 6. Paneles más usados en After Effects
- 7. Preferencias
- 8. Ejercicio de creación de espacio de trabajo

#### UNIDAD DIDÁCTICA 3. PROYECTOS Y COMPOSICIONES EN AFTER EFFECTS

- 1. Crear un proyecto
- 2. Tipos de proyectos
- 3. Unidades de tiempo
- 4. Composiciones
- 5. Ejercicios

#### UNIDAD DIDÁCTICA 4. IMPORTACIÓN DE ARCHIVOS EN AFTER EFFECTS

- 1. Métodos de importación
- 2. Formatos compatibles
- 3. El panel de proyectos
- 4. Organizar material de archivo
- 5. Marcadores de posición y Proxy
- 6. Canal alfa
- 7. Fotogramas y campos
- 8. Ejercicios

UNIDAD DIDÁCTICA 5. CAPAS EN AFTER EFFECTS

- 1. Crear capas
- 2. Atributos de capa

Ver en la web

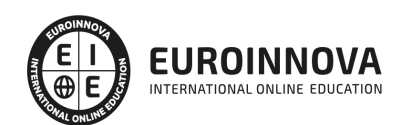

- 3. Tipos de capas
- 4. Trabajar con capas
- 5. Recortar capas
- 6. Administrar capas
- 7. Fusión de capas
- 8. Estilos de capas
- 9. Ejercicios

#### UNIDAD DIDÁCTICA 6. ANIMACIONES EN AFTER EFFECTS

- 1. Definición y visualización
- 2. Crear fotogramas clave
- 3. Editar fotogramas clave
- 4. Interpolaciones
- 5. Trazados de movimiento
- 6. Aceleración y desaceleración
- 7. Herramienta de posición libre I
- 8. Herramienta de posición libre II
- 9. Ejercicios

#### UNIDAD DIDÁCTICA 7. TEXTO EN AFTER EFFECTS

- 1. Insertar texto
- 2. Editar texto
- 3. Panel Carácter y panel párrafo
- 4. Animación de texto
- 5. Ejercicios

#### UNIDAD DIDÁCTICA 8. DIBUJOS Y MÁSCARAS DE CAPA EN AFTER EFFECTS

- 1. Herramientas de pintura
- 2. Tampón de clonar y borrador
- 3. Animar un trazado
- 4. Capas de forma
- 5. Máscaras y Transparencias
- 6. Animar máscaras
- 7. Ejercicios

#### UNIDAD DIDÁCTICA 9. TRANSPARENCIAS Y EFECTOS EN AFTER EFFECTS

- 1. Canales alfa y mates
- 2. Incrustación y croma
- 3. Aplicación de efectos
- 4. Tipos de efectos
- 5. Ajustes preestablecidos
- 6. Ejercicios

#### UNIDAD DIDÁCTICA 10. INTRODUCCIÓN AL ESPACIO TRIDIMENSIONAL EN AFTER EFFECTS

1. Imágenes 3D y capas

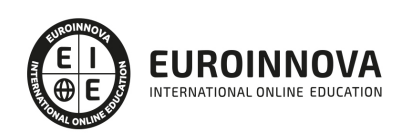

- 2. Desplazar y girar una capa 3D
- 3. Procesador tridimensional
- 4. Vistas preestablecidas
- 5. Cámaras
- 6. Capas de luz
- 7. Ejercicios

UNIDAD DIDÁCTICA 11. PLUGINS, TRATAMIENTO DE AUDIO Y PREVISUALIZACIONES EN AFTER EFFECTS

- 1. Plugins
- 2. Audio en After Effects
- 3. Propiedades y efectos de audio
- 4. Previsualización I
- 5. Previsualización II
- 6. Ejercicios

#### UNIDAD DIDÁCTICA 12. EXPORTACIÓN Y GENERACIÓN DE FICHEROS EN AFTER EFFECTS

- 1. Principios básicos
- 2. Tipos de exportación
- 3. Panel Cola de procesamiento
- 4. Formatos de exportación
- 5. Ejercicios

#### PARTE 6. MANTENIMIENTO PREVENTIVO DE EQUIPOS DE IMAGEN Y SONIDO

UNIDAD DIDÁCTICA 1. ELEMENTOS DE LOS EQUIPOS DE SONIDO.

- 1. Características de la señal de audiofrecuencia.
- 2. Equipos de sonido. Diagramas de bloques. Configuraciones, componentes y características técnicas.
- 3. Procesado de la señal. Conversión digital de audio. Compresión y codificación de la señal de audio.
- 4. Micrófonos. Altavoces. Cables de audio y conectores.
- 5. Equipos electrónicos de tratamiento de las señales de audiofrecuencia.
- 6. Preamplificadores y amplificadores de audio, ecualizadores, mezcladores y generadores de efectos entre otros.
- 7. Grabación y reproducción de señales de audio. Procesado de la señal. Soportes de grabación.
- 8. Equipos grabadores de la señal de audio. Diagrama de bloques y circuitos.
- 9. Equipos reproductores de la señal de audio. Diagrama de bloques y circuitos.
- 10. Electromecánica de los equipos de grabadores y/o reproductores de audio.

UNIDAD DIDÁCTICA 2. ELEMENTOS DE LOS EQUIPOS DE IMAGEN.

- 1. Señal de vídeo. Sistemas de televisión.
- 2. Receptores de TV y monitores de video. Bloques funcionales y circuitos.
- 3. Cámaras de video. Bloques funcionales y circuitos.
- 4. Dispositivos captadores de Imagen: Tubos de cámara y sensores CCD entre otros.

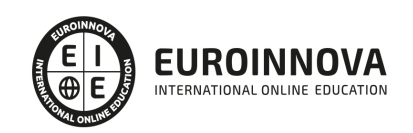

- 5. Dispositivos presentadores de imagen: Monitores, pantallas de proyección entre otros.
- 6. Equipos de proyección de imágenes. Tipos. Bloques funcionales y circuitos.
- 7. Grabación y reproducción de señales de vídeo. Soportes de grabación.
- 8. Equipos grabadores de vídeo. Diagrama de bloques y circuitos. Procesos de la señal de video y audio.
- 9. Equipos reproductores de vídeo. Diagrama de bloques y circuitos. Procesos de la señal de video y audio.
- 10. Electromecánica en cámaras y en los equipos de grabadores y/o reproductores de vídeo.
- 11. Procesado de la señal de vídeo. Configuraciones. Componentes. Características técnicas.
- 12. Equipos electrónicos de procesado de las señales de vídeo.
- 13. Matrices y selectores, mezcladores y generadores de efectos entre otros equipos.
- 14. Simbología normalizada.

UNIDAD DIDÁCTICA 3. MANTENIMIENTO PREVENTIVO DE LOS EQUIPOS DE IMAGEN Y SONIDO.

- 1. Documentación técnica. Esquemas.
- 2. Técnicas de mantenimiento preventivo.
- 3. Planes de actuación en mantenimiento preventivo. Histórico de mantenimiento.
- 4. Herramientas, equipos, instrumentos de medida y medios técnicos auxiliares.
- 5. Técnicas de montaje y extracción de componentes y tarjetas.
- 6. Procedimiento de cambio de partes desgastadas, reajustes de circuitos y lubricación de partes mecánicas entre otros.
- 7. Herramientas informáticas de gestión del mantenimiento.
- 8. Elaboración de documentación.

UNIDAD DIDÁCTICA 4. ACTUALIZACIÓN Y RECONFIGURACIÓN DE LOS EQUIPOS DE IMAGEN Y SONIDO.

- 1. Documentación técnica. Indicaciones de funcionamiento. Puntos críticos.
- 2. Condiciones del entorno de trabajo.
- 3. Técnicas de actualización de tarjetas.
- 4. Procedimientos de actualización de circuitos y componentes.
- 5. Pruebas de funcionamiento y ajustes.
- 6. Sustitución del firmware.
- 7. Gestión de residuos.
- 8. Elaboración de informes.

UNIDAD DIDÁCTICA 5. VERIFICACIÓN DE LOS EQUIPOS DE IMAGEN Y SONIDO.

- 1. Documentación técnica.
- 2. Puntos de prueba y ajuste. Métodos.
- 3. Pruebas para la localización de fallos (conectores, fatiga y desgastes, entre otros).
- 4. Verificación de parámetros en uso.
- 5. Herramientas, equipos, instrumentos de medida y medios técnicos auxiliares.
- 6. Medidas de seguridad.
- 7. Plan de gestión de residuos.
- 8. Elaboración de informes.

UNIDAD DIDÁCTICA 6. DOCUMENTACIÓN DEL MANTENIMIENTO PREVENTIVO EN LOS EQUIPOS DE

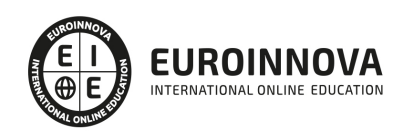

#### IMAGEN Y SONIDO.

- 1. Planos y esquemas de los equipos de imagen y sonido.
- 2. Manuales técnicos.
- 3. Plan de calidad en la ejecución del mantenimiento preventivo.
- 4. Protocolo de medidas.
- 5. Históricos de servicio. Elaboración y mantenimiento.
- 6. Informes de puesta en marcha.
- 7. Inventario de almacén, control de stock.
- 8. Documentos de entrega.
- 9. Calculo de presupuestos y facturas.
- 10. Documentación de garantía.
- 11. Normativa de seguridad y prevención de riesgos laborales.
- 12. Normativa de gestión de residuos.

PARTE 7. MANTENIMIENTO CORRECTIVO DE EQUIPOS DE IMAGEN Y SONIDO

UNIDAD DIDÁCTICA 1. TÉCNICAS DE DIAGNÓSTICO Y LOCALIZACIÓN DE AVERÍAS DE LOS EQUIPOS DE IMAGEN Y SONIDO.

- 1. Interpretación de planos, esquemas y manuales de montaje.
- 2. Tipología de las averías. Relación entre los efectos observados y posibles causas.
- 3. Técnicas de diagnóstico de averías. Pruebas, medidas y procedimientos.
- 4. Técnicas de elaboración de hipótesis.
- 5. Procedimientos y técnicas de intervención en el diagnóstico y localización de averías.
- 6. Herramientas, equipos, instrumentos de medida y medios técnicos auxiliares.
- 7. Herramientas de diagnosis asistidas por ordenador. Telediagnosis.
- 8. Informe del proceso de localización de averías.
- 9. Normas de seguridad en el diagnóstico y reparación de los equipos.

UNIDAD DIDÁCTICA 2. TÉCNICAS DE MANTENIMIENTO CORRECTIVO EN LOS EQUIPOS DE IMAGEN Y SONIDO.

- 1. Técnicas de mantenimiento correctivo.
- 2. Técnicas y optimización de los procesos de soldadura. Estaciones de soldadura.
- 3. Herramientas, equipos, instrumentos de medida y medios técnicos auxiliares.
- 4. Técnicas de desmontaje, montaje y extracción de componentes y tarjetas.
- 5. Técnicas de reparación.
- 6. Procedimientos de actuación en mantenimiento correctivo.
- 7. Pruebas y ajustes.
- 8. Plan de gestión de residuos.
- 9. Histórico de averías.
- 10. Elaboración de informes.

UNIDAD DIDÁCTICA 3. ACTUALIZACIÓN Y RECONFIGURACIÓN DE LOS EQUIPOS DE IMAGEN Y SONIDO.

- 1. Documentación técnica. Indicaciones de funcionamiento.
- 2. Técnicas de actualización de tarjetas.

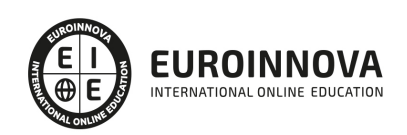

- 3. Procedimientos de actualización de circuitos y componentes.
- 4. Pruebas de funcionamiento y ajustes.
- 5. Sustitución y actualización del software y firmware.
- 6. Gestión de residuos.
- 7. Elaboración de informes.

UNIDAD DIDÁCTICA 4. AJUSTE Y VERIFICACIÓN DE LOS EQUIPOS DE IMAGEN Y SONIDO.

- 1. Herramientas y útiles para el montaje y ajuste de los equipos.
- 2. Aparatos de medida, ajuste y control.
- 3. Esquemas. Identificación de puntos de test y de ajuste.
- 4. Procedimientos de ajuste.
- 5. Procedimientos de verificación.
- 6. Protocolos de puesta en servicio de equipos.
- 7. Elaboración de informes.

UNIDAD DIDÁCTICA 5. DOCUMENTACIÓN DEL MANTENIMIENTO CORRECTIVO EN LOS EQUIPOS DE IMAGEN Y SONIDO.

- 1. Manuales técnicos. Planos y esquemas.
- 2. Plan de calidad en la ejecución del mantenimiento correctivo.
- 3. Protocolo de medidas.
- 4. Históricos de servicio. Elaboración y mantenimiento.
- 5. Informes de puesta en marcha.
- 6. Inventario de almacén, control de stock.
- 7. Documentos de entrega.
- 8. Cálculo de presupuestos y facturas.
- 9. Documentación de garantía.
- 10. Normativa de seguridad y prevención de riesgos laborales.
- 11. Normativa de gestión de residuos.

PARTE 8. PRODUCCIÓN MUSICAL

#### UNIDAD DIDÁCTICA 1. MÚSICA

- 1. Historia y evolución.
- 2. La notación musical. TIME. Brújula.
- 3. Estructuras musicales. Conceptos.
- 4. Introducción a la producción musical.

UNIDAD DIDÁCTICA 2. ARQUITECTURA INSTRUMENTAL

- 1. Instrumentos musicales.
- 2. Formación clásica.
- 3. Formación contemporánea.

UNIDAD DIDÁCTICA 3. ESTUDIOS DE GRABACIÓN

- 1. Diseño acústico y operativos.
- 2. Equipo. Analógico. Digital.

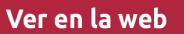

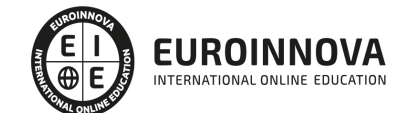

- 3. Sistemas de escucha y vigilancia.
- 4. Estudios móviles.
- 5. Uso y mantenimiento de estudio.

#### UNIDAD DIDÁCTICA 4. GRABACIÓN EN SISTEMAS ANALÓGICOS

- 1. Teoría.
- 2. Señal analógica.
- 3. CONECtrónica.
- 4. Tablas mezclar .
- 5. Sistema de grabación.
- 6. Periféricos.

UNIDAD DIDÁCTICA 5. SISTEMA DE GRABACIÓN DIGITAL

- 1. Teoría.
- 2. Señal digital.
- 3. CONECtrónica.
- 4. Tablas mezclar.
- 5. Sistema de grabación.
- 6. Periféricos.

#### UNIDAD DIDÁCTICA 6. SOFTWARE PARA GRABACIÓN MUSICAL

- 1. MAC / PC.
- 2. Tarjetas de sonido.
- 3. Converter anterior sin enchufe.
- 4. Pro Tools. Hardware y software.
- 5. Particularidades.
- 6. Logic Audio, Cubase y Nuendo.
- 7. Otros sistemas.

#### UNIDAD DIDÁCTICA 7. PROYECTOS MUSICALES

- 1. Diseño y organización humana.
- 2. Equipo.
- 3. Análisis y planes de grabación.
- 4. Producción Ejecutiva y Artística.
- 5. Precauciones y consejos

#### UNIDAD DIDÁCTICA 8. SEÑAL CAPTURAR. ENTORNO ACÚSTICO

- 1. Los tipos de habitaciones. Acústico. Elementos acondicionados móviles. Micrófonos
- 2. Dinámica. Condensador, diafragma, sensibilidad Polar Responder, Responder en frecuencia, impedancia.
- 3. Captación de instrumentos acústicos Viento, Cuerda, percusión …
- 4. Cerrar técnica de microfonía, equipo de música …
- 5. Captación de instrumentos eléctricos. Teclados, Guitarras, Amplificadores de Bajo, Amplificadores Y, Tablets, Instr. Electro, cajas DI, los efectos de pedal.

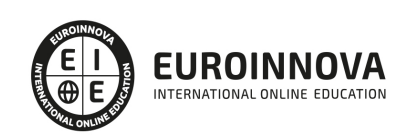

#### UNIDAD DIDÁCTICA 9. SEÑAL MIXTA

- 1. Preamp. De entrada, ganancia, impedancia, Phantom, filtros, válvulas vs transistores. Los híbridos con EQ, dinámica canal …
- 2. Ecualizadores. Generadores de matices. Tipos de filtros de ecualización.
- 3. Procesador de efectos. Reverb, delay, MultiFX.

UNIDAD DIDÁCTICA 10. ESTEREO, MEZCLA Y MATERIZACIÓN.

- 1. Analógico. SPLIT. IN-LINE. Híbridos.
- 2. Digital.
- 3. Automatización. Archivo y recuerde.
- 4. Tipos. Estilos.
- 5. Al vinilo, CD, DVD.
- 6. Los Mejores mezclador del mundo.
- 7. Maestra de la producción
- 8. Fabricación vinilo, cassette, CD, DVD.

UNIDAD DIDÁCTICA 11. DE PROCESAMIENTO DE SEÑALES. DINÁMICA

- 1. Compresores. Limitadores. Expander In, Out, umbral, ratio, intervalo, maquillaje, ataque, release activa.
- 2. Puerto ruido Umbral, rango, ataque, bodega, decaimiento, suelte el gatillo.
- 3. Maximizador.

UNIDAD DIDÁCTICA 12. DE PROCESAMIENTO DE SEÑALES. FX

- 1. Reverb, delay, eco.
- 2. Modulación.
- 3. Armonizadores.
- 4. Efectos creativos.

UNIDAD DIDÁCTICA 13. INDUSTRIA, PROMOCIÓN Y PSICOLOGÍA DEL DJ

- 1. Situación actual.
- 2. Pasos a seguir.
- 3. Promoción.
- 4. Consejos.

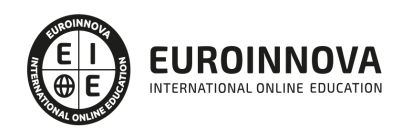

## ¿Te ha parecido interesante esta información?

Si aún tienes dudas, nuestro equipo de asesoramiento académico estará encantado de resolverlas.

Pregúntanos sobre nuestro método de formación, nuestros profesores, las becas o incluso simplemente conócenos.

## Solicita información sin compromiso

¡Matricularme ya!

### ¡Encuéntranos aquí!

Edificio Educa Edtech

Camino de la Torrecilla N.º 30 EDIFICIO EDUCA EDTECH, C.P. 18.200, Maracena (Granada)

[900 831 200](#page--1-0)

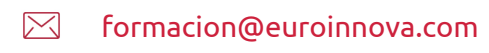

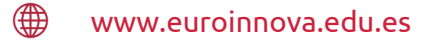

#### Horario atención al cliente

Lunes a viernes: 9:00 a 20:00h Horario España

¡Síguenos para estar al tanto de todas nuestras novedades!

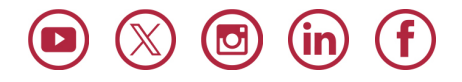

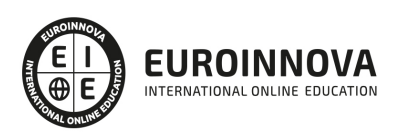

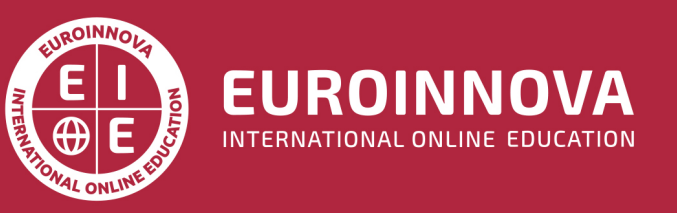

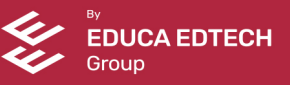